## **Indiana Department of Workforce Development**

Dislocated Worker Unit (DWU)

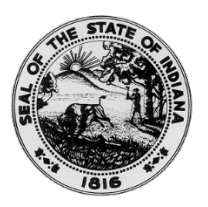

Trade Adjustment Assistance (TAA) Technical Guidance February 21, 2017

## **Technical Guidance#: DWU 2017-01**

## *Topic: TAA Electronic Document Storage*

The following Trade Adjustment Assistance forms and associated documents are to be uploaded into the State's case management system for purposes of participant appeal rights, monitoring, and data validation:

- USDOL Petition
- $\checkmark$  I-9 Documentation
- $\checkmark$  Signed TAA Application
- $\checkmark$  Benefits Rights and Responsibilities Acknowledgement *(signature page only)*
- $\checkmark$  855
- $\checkmark$  TRA Initialization/Discontinuation form
- $\checkmark$  TAA Waiver from Training
- $\checkmark$  RTAA Application
- $\checkmark$  Iob Search Allowance
- $\checkmark$  Relocation Allowance
- Signed IEP *(initial and all update/reviews)*
- $\checkmark$  TAA Training Plan Submission Packet
- $\checkmark$  TAA Training Plan Modification
- $\checkmark$  Student Handbook Acknowledgement *(signature page only)*
- Attendance forms *(including schedules, midterm, and final grades)*
- $\checkmark$  Training Credential/Degree
- $\checkmark$  Student Reimbursement Request
- $\checkmark$  Student Travel Reimbursement Request
- Warning Letter *(series)*
- $\checkmark$  TAA Training Exit form
- $\checkmark$  TAA Successful Exit letter

The DWU is requesting that the TAA documents listed above to be scanned and attached to the customer's record within the state's case management system. Hard files may be kept at the local level at the discretion of each region. However, all case management TAA documents must be electronically accessible to DWD leadership and DOL/DWD monitors.

Case managers should follow the naming convention provided in the Activity Document and Case Note Guide provided by the DWU with the ICC guides in October 2016. The "Guide" can be located on the Field Operations Resource portal, TAA Program, TAA Documents and Forms section at: [https://webapps.dwd.in.gov/fieldOps/.](https://webapps.dwd.in.gov/fieldOps/)

Any questions regarding this technical guidance should be directed to the Dislocated Worker Unit through the DWD Trade Act – Training Plans email box [\(TAATrainingPlans@dwd.in.gov\)](mailto:TAATrainingPlans@dwd.in.gov).

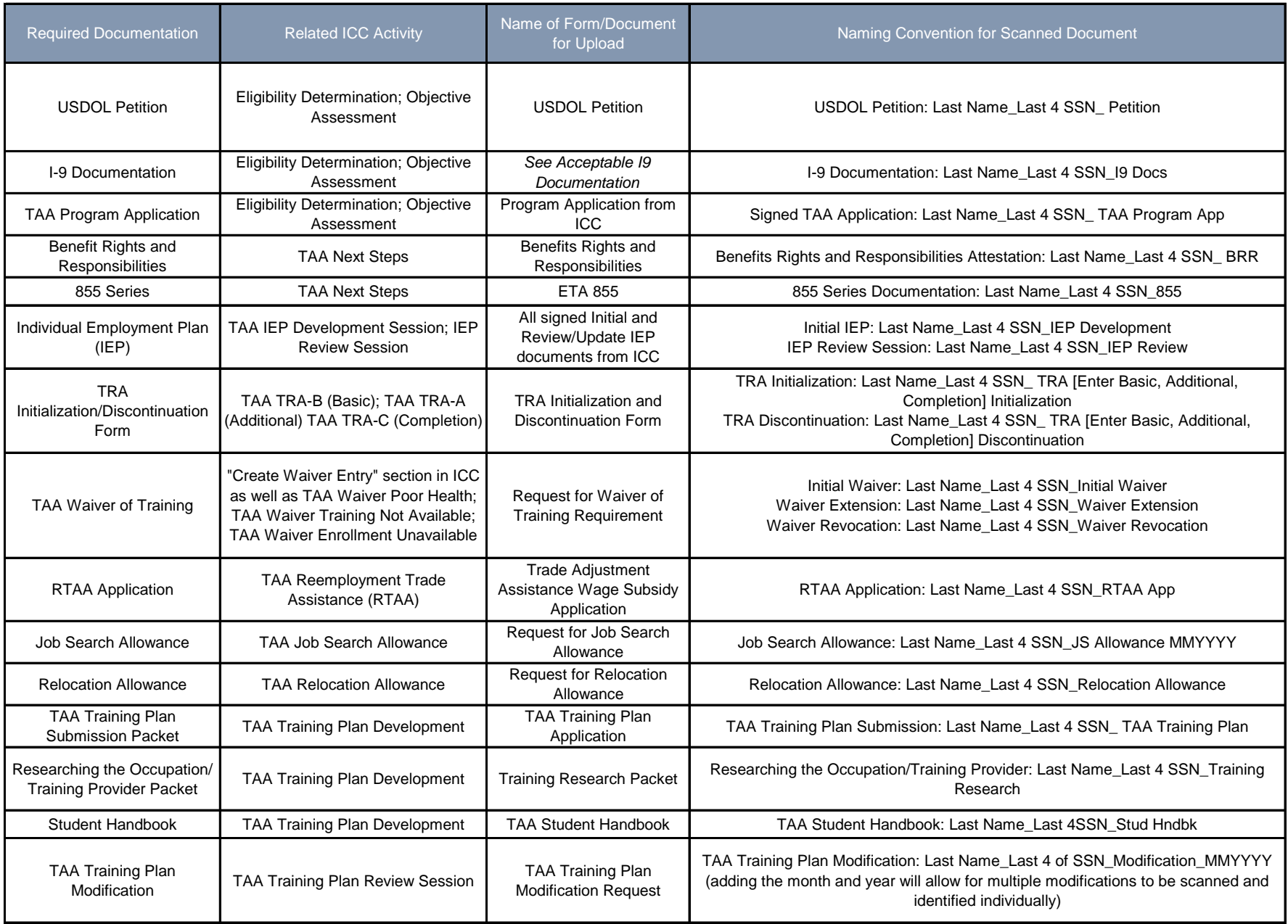

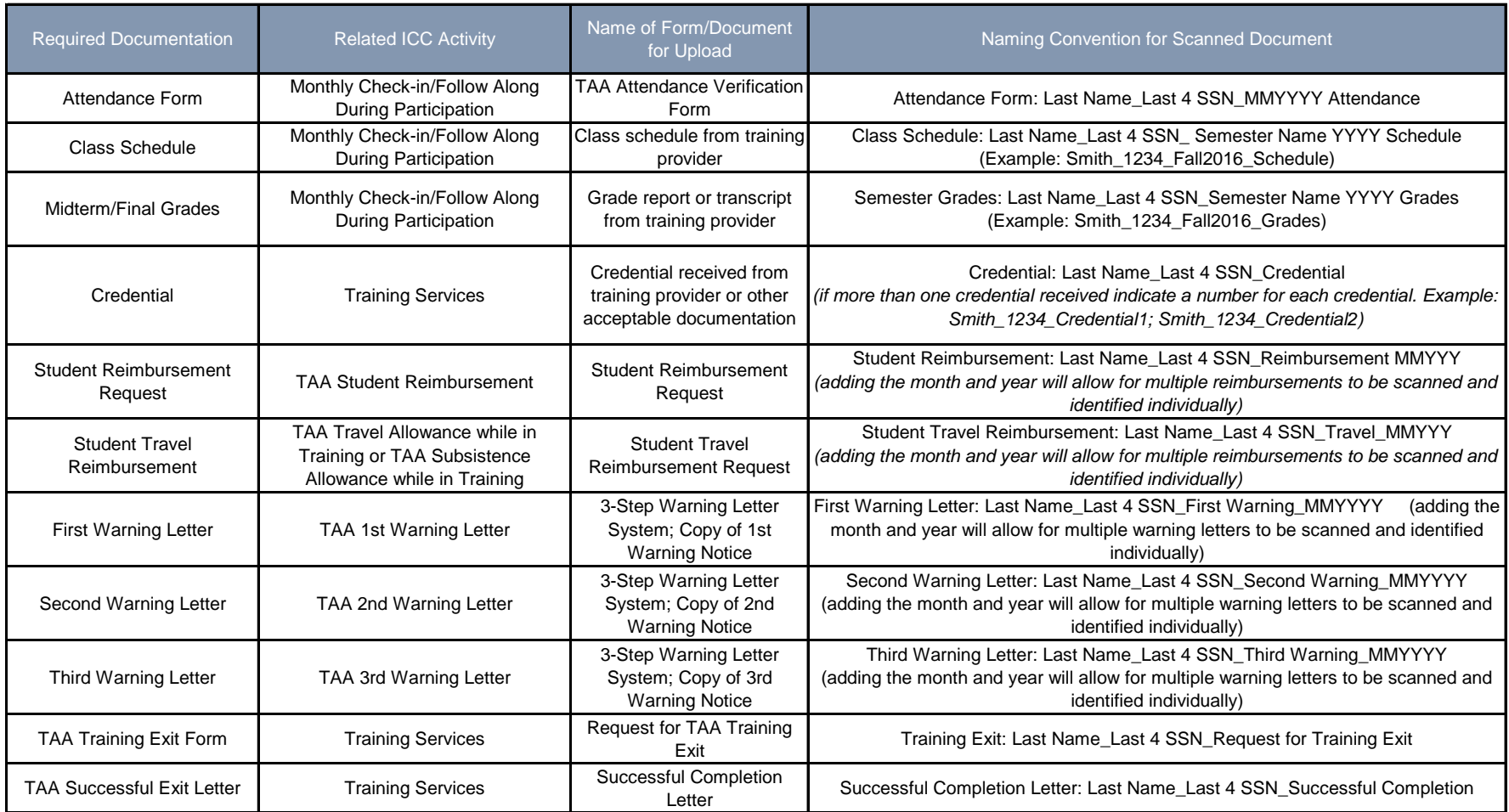

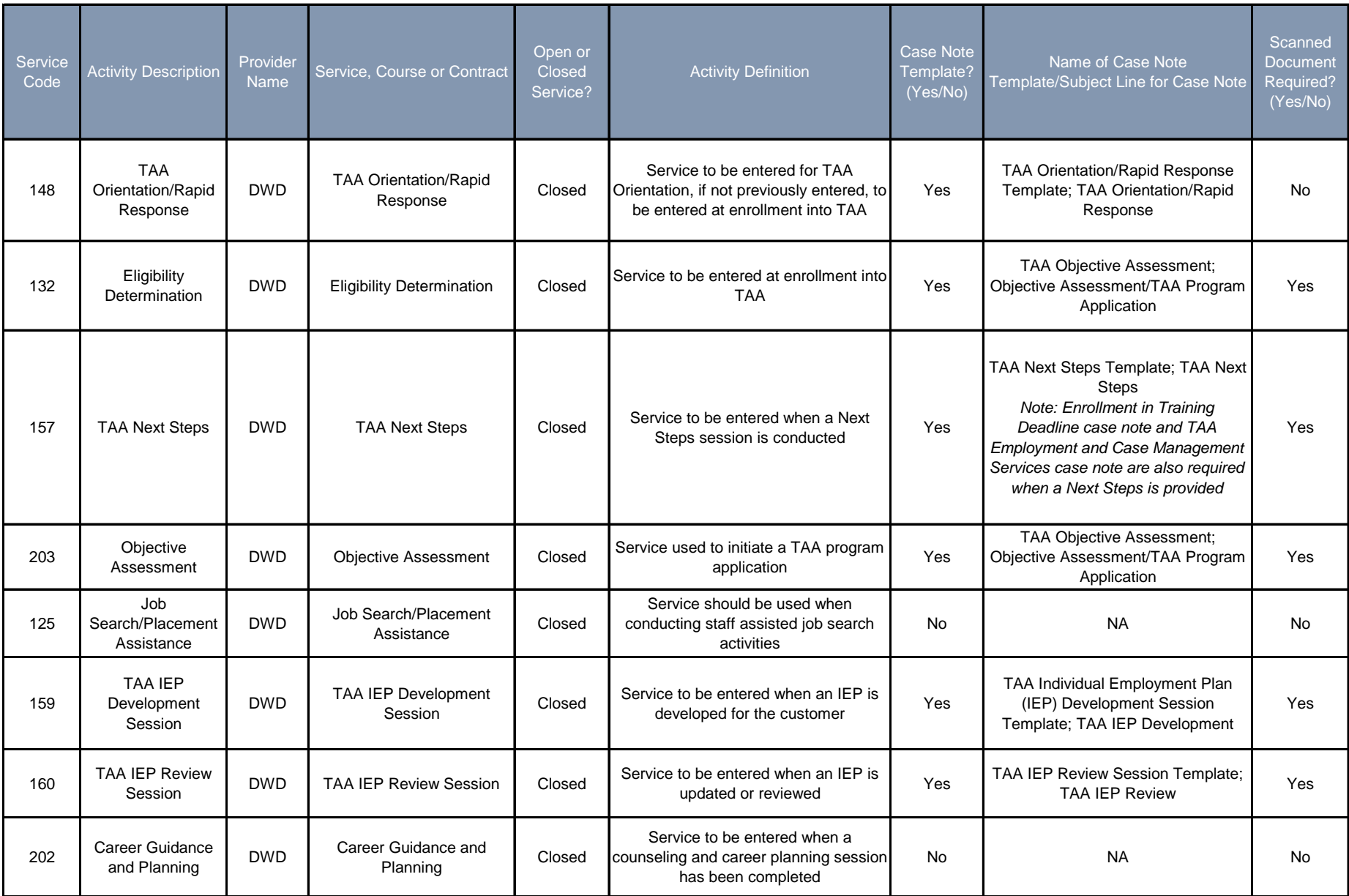

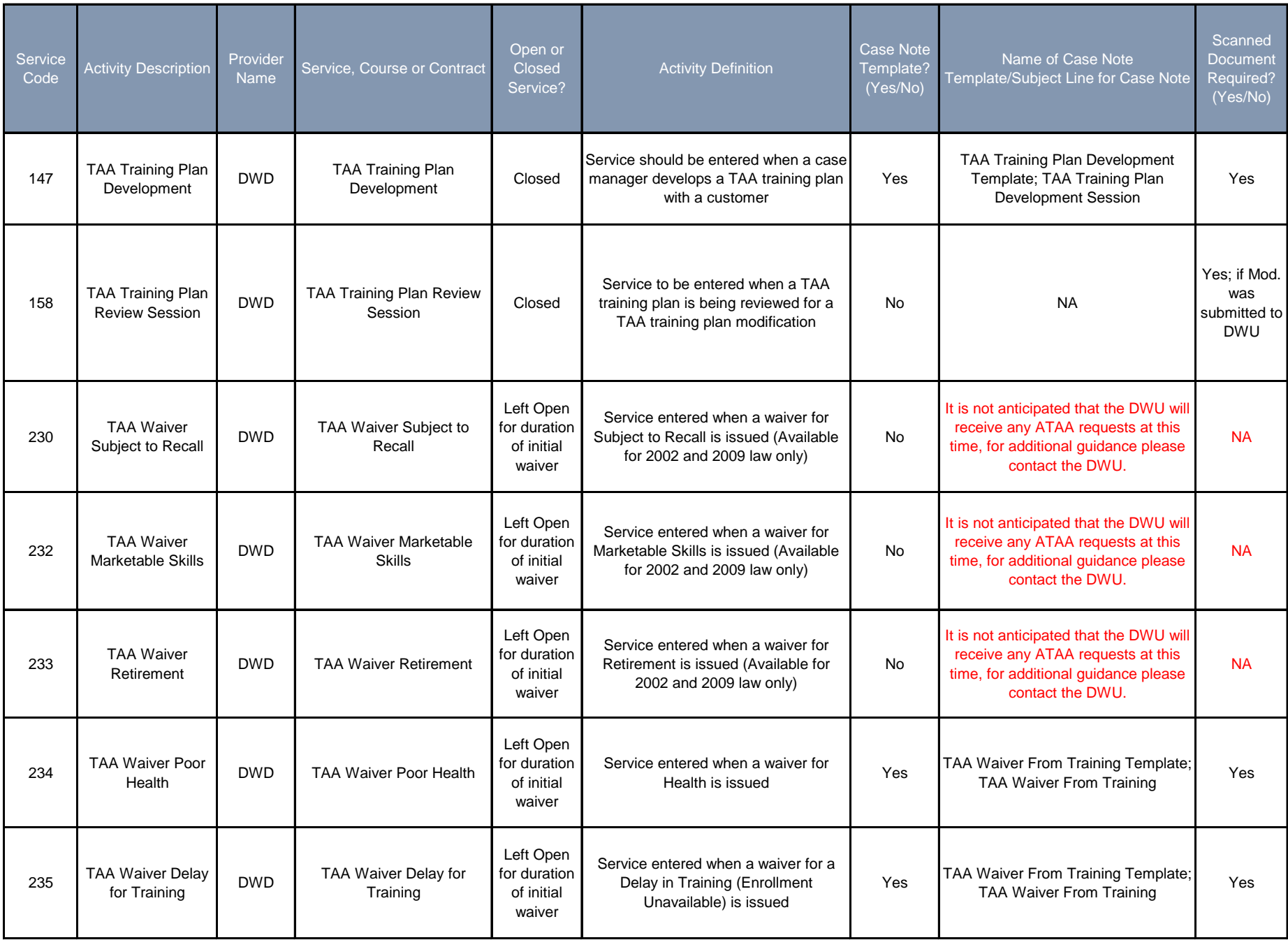

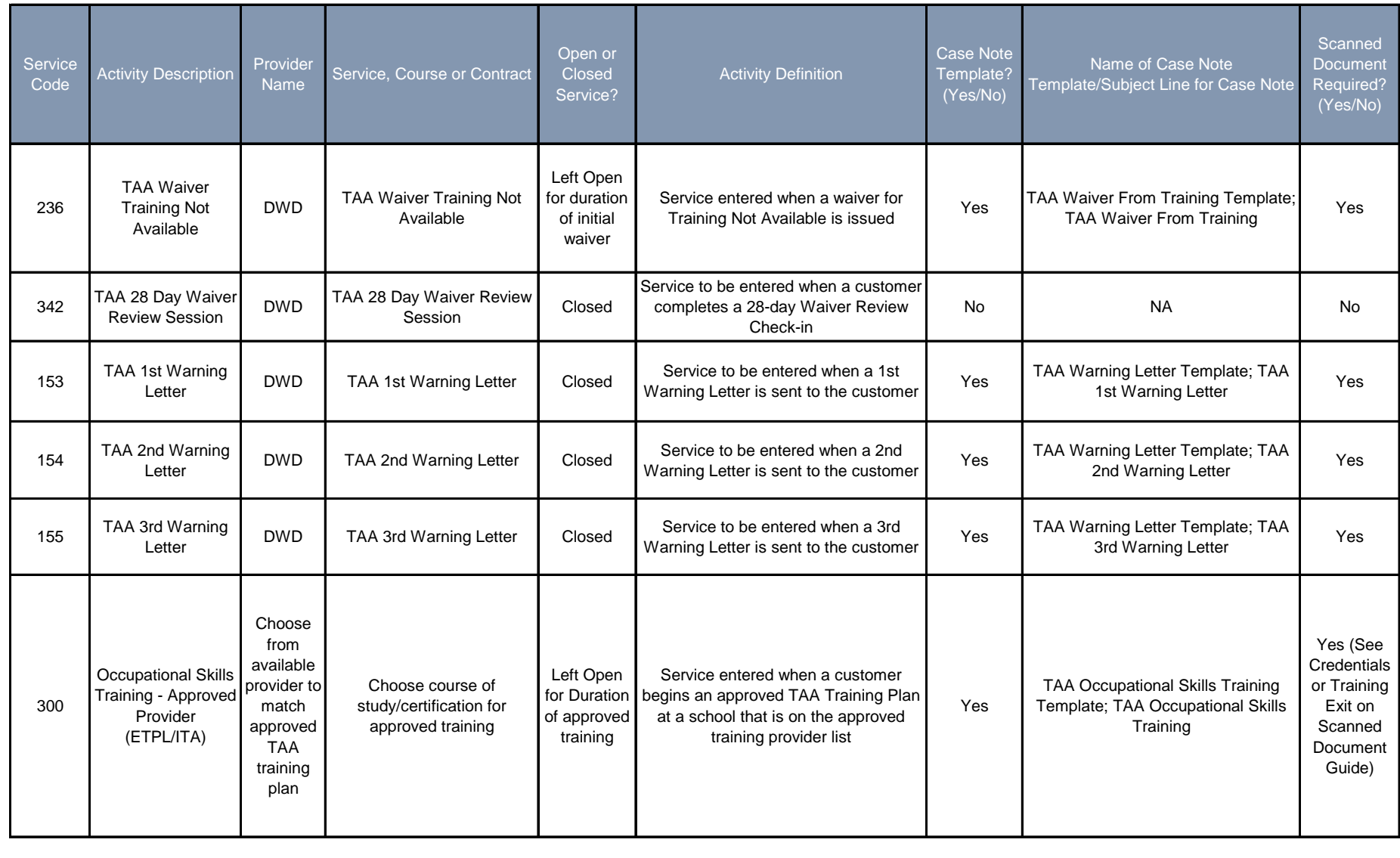

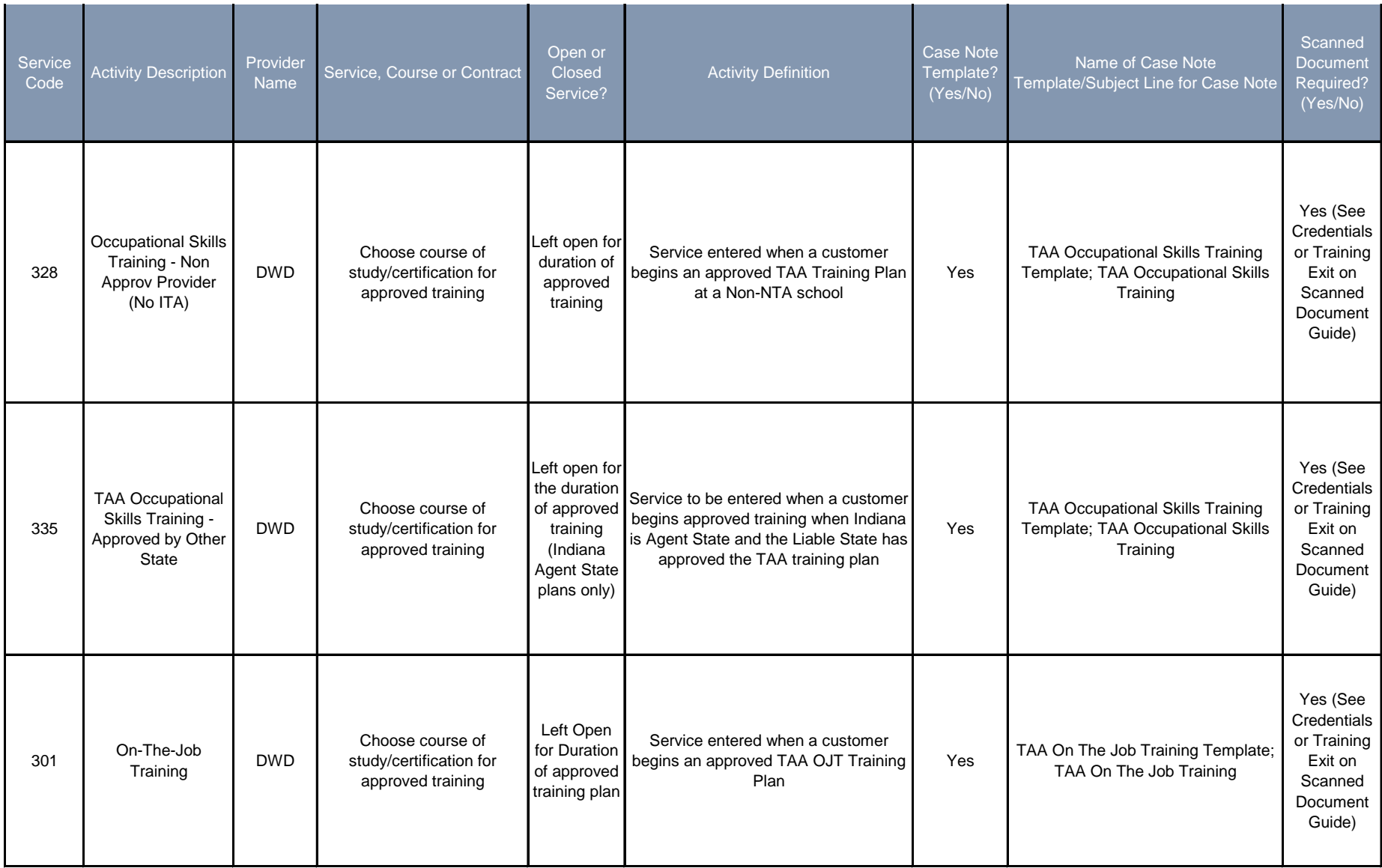

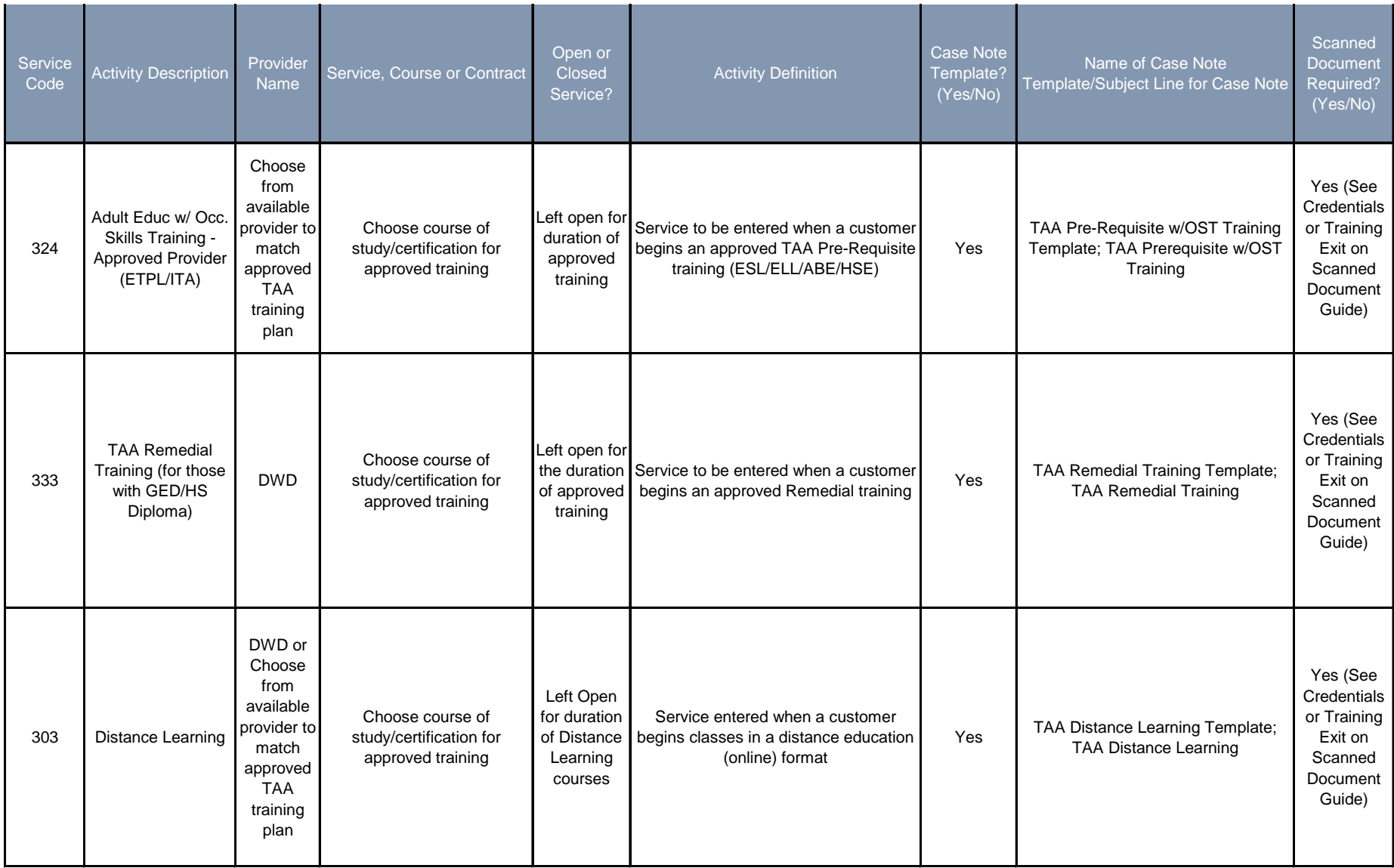

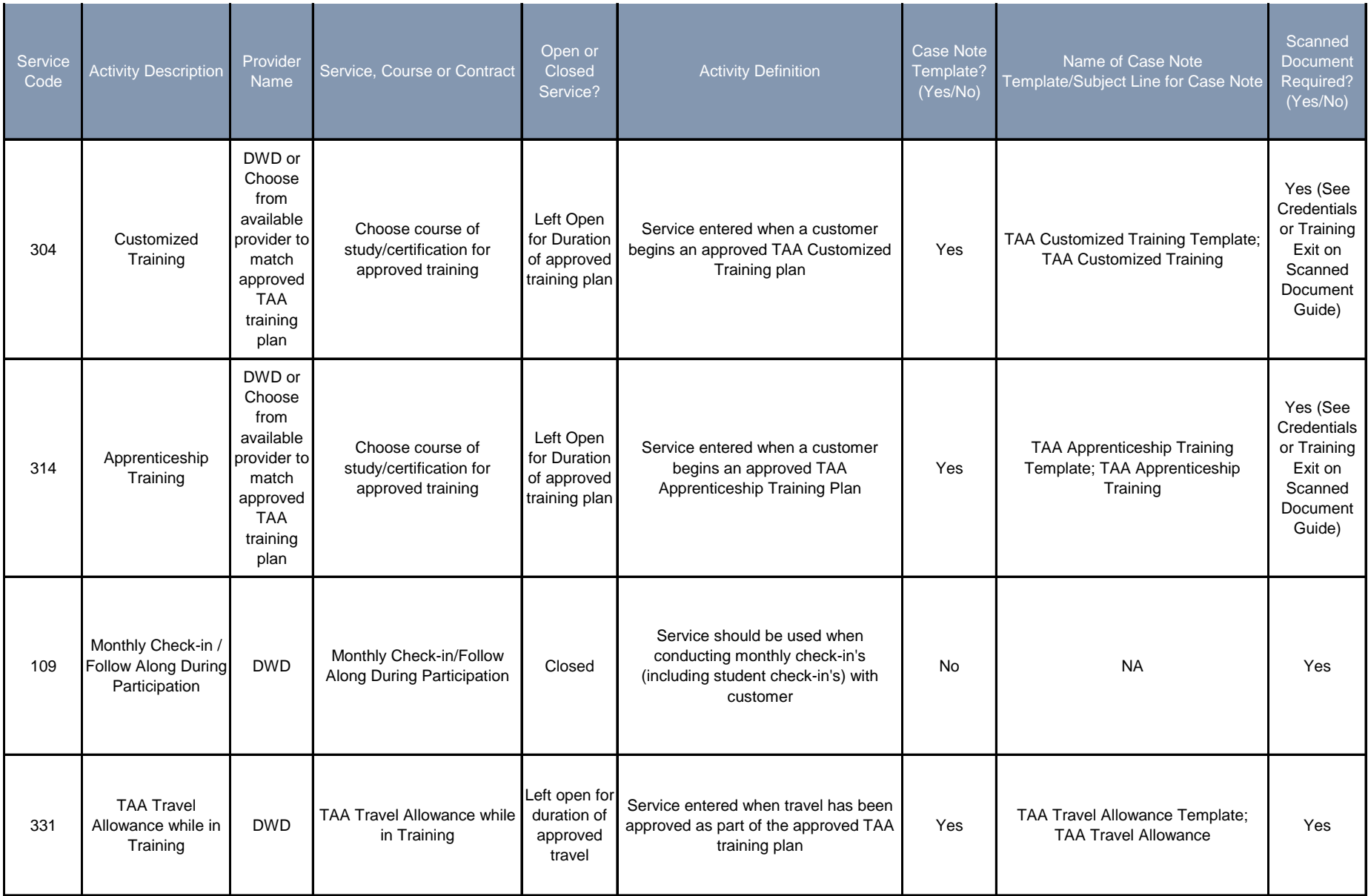

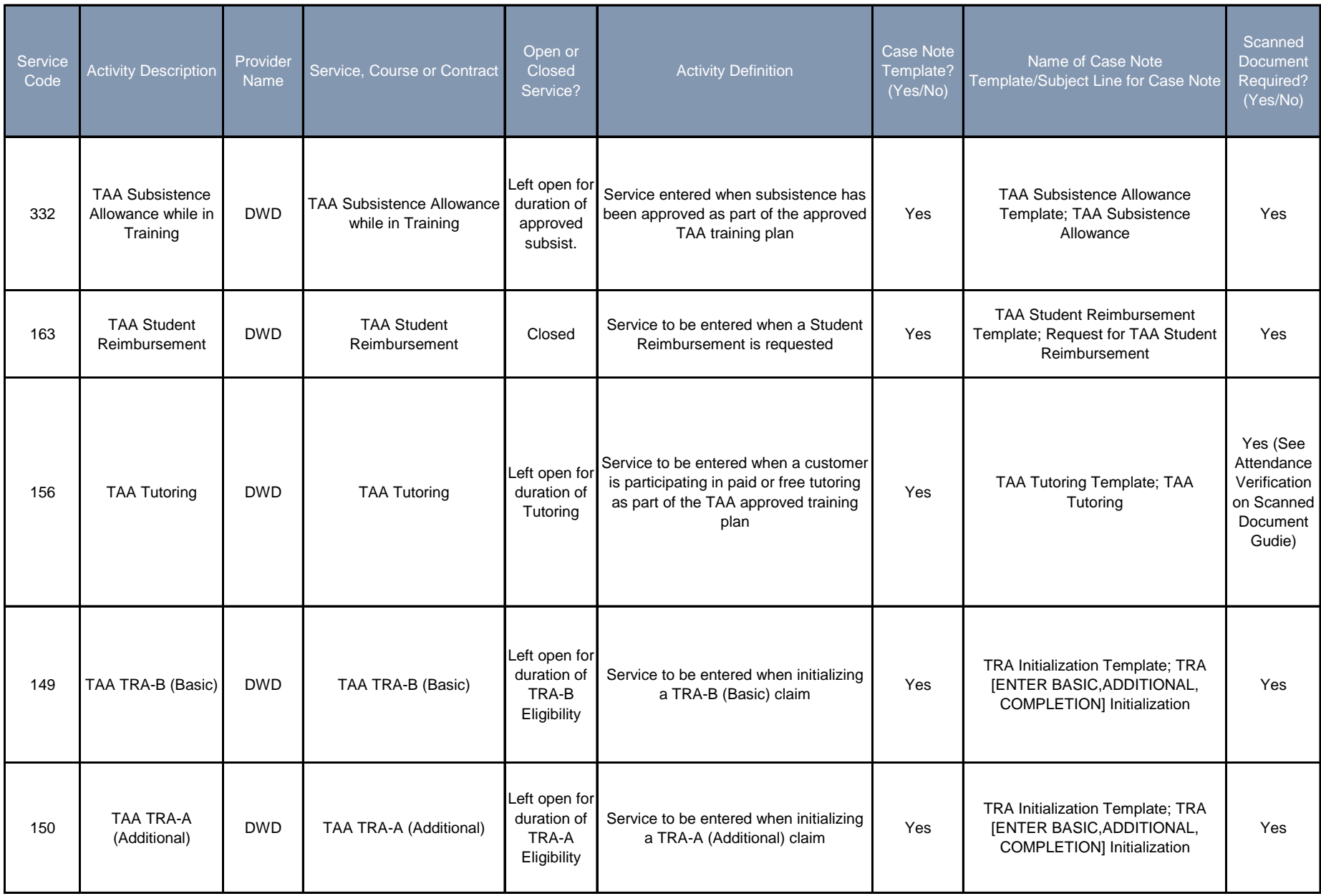

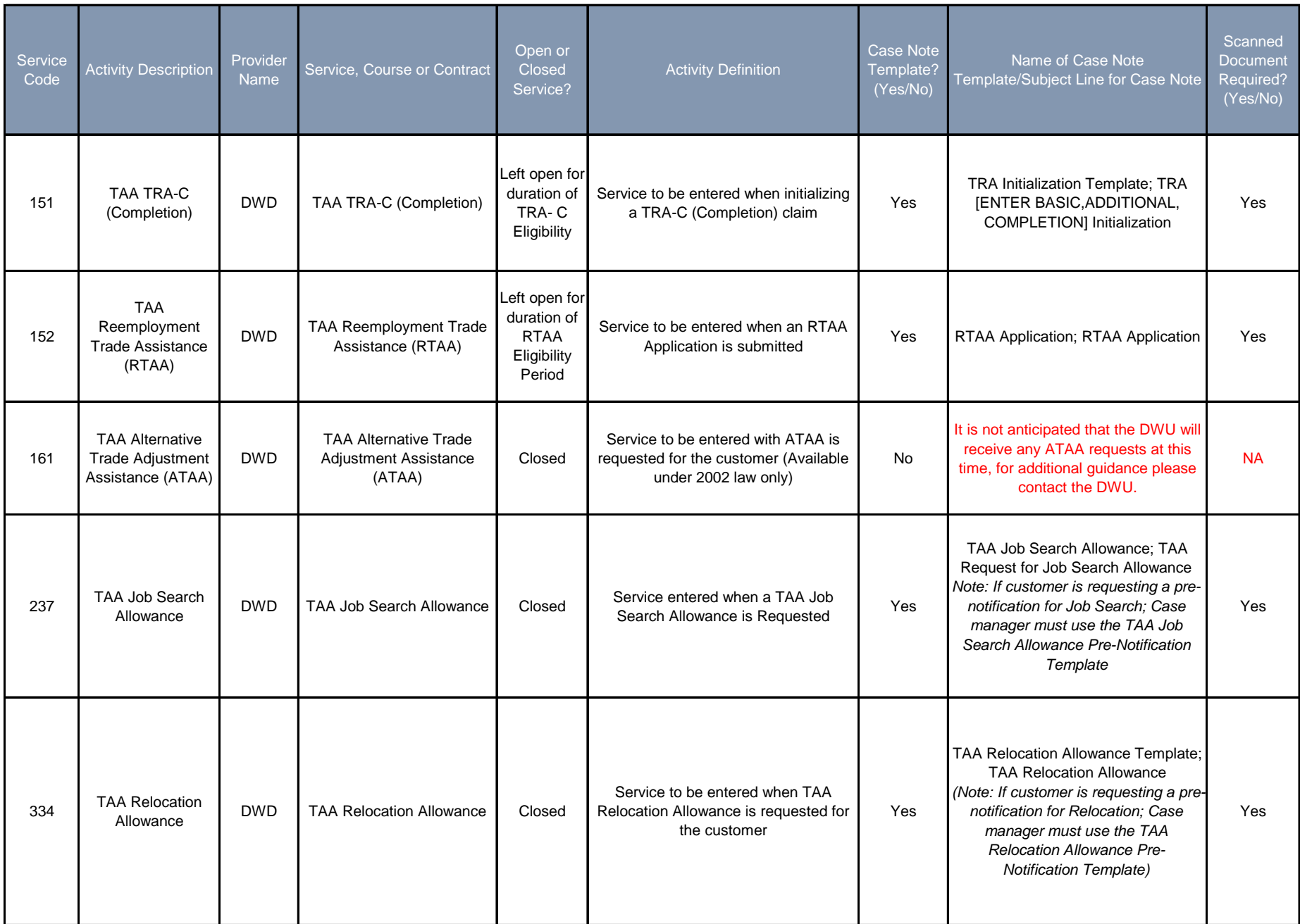